# DIRECTIONS

D

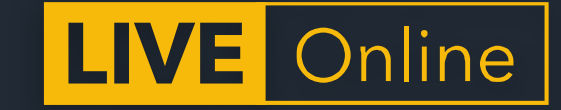

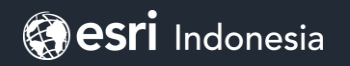

# **DIRECTIONS**

**LIVE** Online

# **Big Data Analysis in ArcGIS**

ArcGIS GeoAnalytics Engine

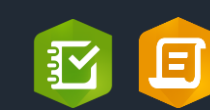

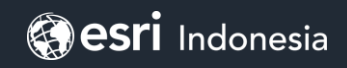

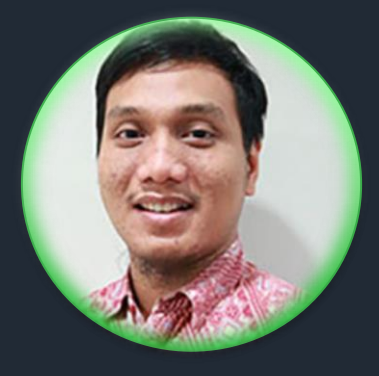

#### **Fepri Putra Panghurian**

Analytic and Data Management Team lead Esri Indonesia

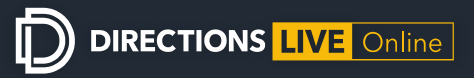

# **Big Data Processing**

#### **Big Data Characteristics**

#### **Volume**

- Large data would not fit on a single machine.
- Specialized tools and frameworks are required to store process and analyze it.

#### **Velocity**

- How fast the data is generated.
- Specialized tools are required to ingest such high velocity data into the big data infrastructure and analyze the data in realtime.

#### **Variety**

- The forms of the data.
- Consists of structured, unstructured, or semi-structured data, including text data, image, audio, video and sensor data.

#### **Veracity**

• How accurate is the data.

**4'v**

• Cleansing of data is important so that incorrect and faulty data can be filtered out.

**HBASE** 

**Big Data Tools**

HDFS

**Data Storage Mate Storage Reserves** 

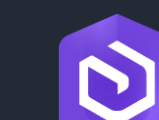

**Arcgis**

**APACHE SQOOP** 

 $\Theta$ 

Space

**ArcGIS Geoanalytics**

#### **Analysis Visualization**

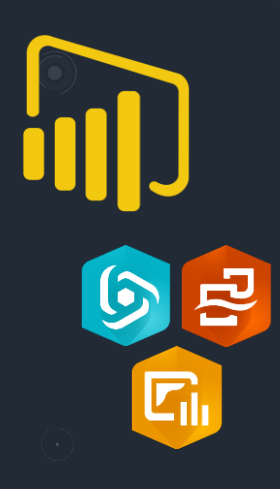

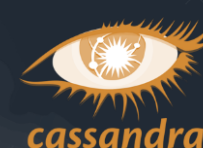

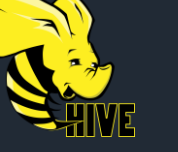

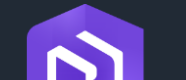

**Geoevent Server**

#### **Benefit Spatial Big Data Analysis**

**(Demo 1 – Search Cluster From New York Uber Pickup Dataset)**

#### **Benefit Spatial Big Data Analysis (Demo 2 – Browse Large Dataset)**

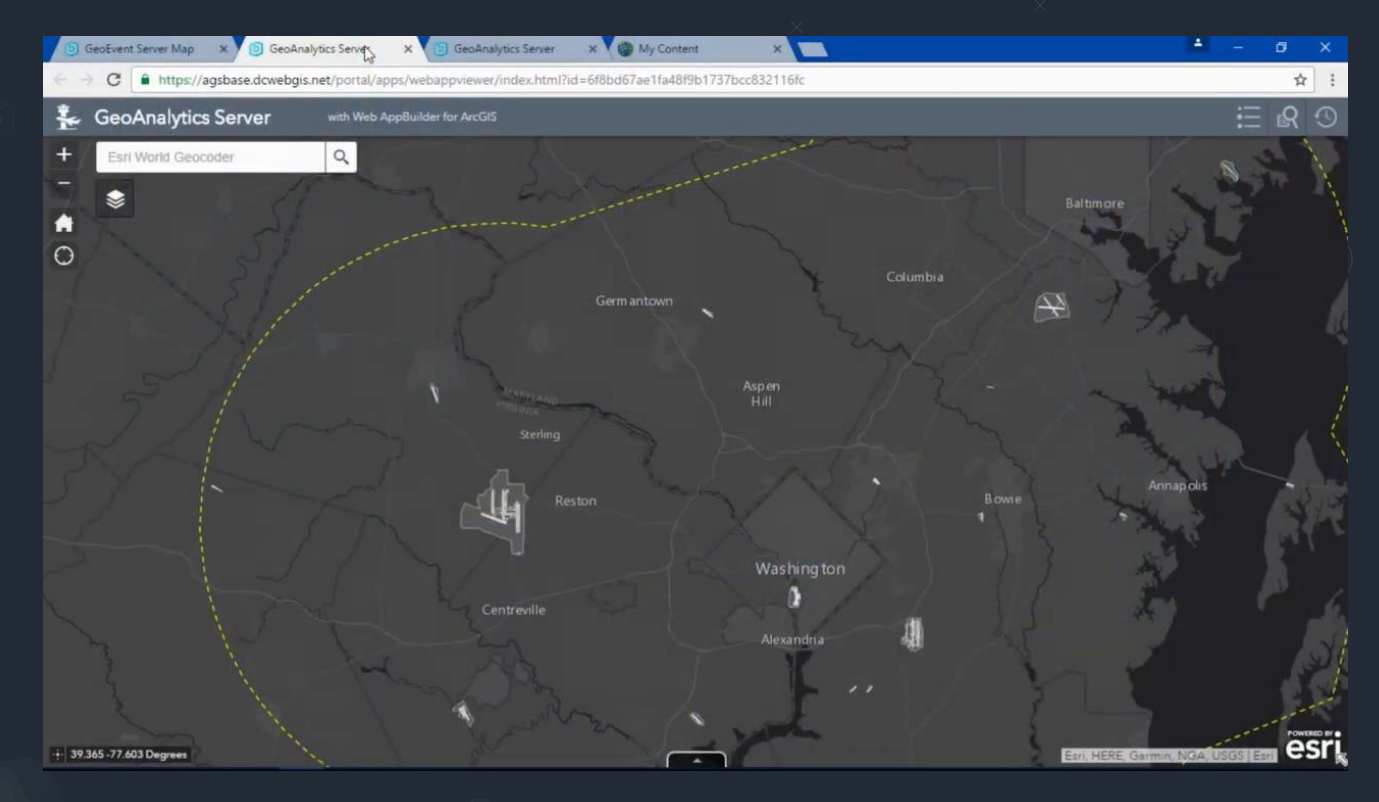

#### **Benefit Spatial Big Data Analysis** (Demo 3 - Detect Incident)

#### **Ground Level Ozone**

Causes difficulty breathing and inflammation of the airways.

#### Leads to:

- · Increased medication use
- Emergency room visits
- Time off work
- Aggravated asthma symptoms
- Many more health concerns

# **Arcgis GeoAnalytics**

**GeoAnalytics**

#### **GeoAnalytics** *parallelizes computing* **to quickly analyze large amounts of** *vector and tabular data*

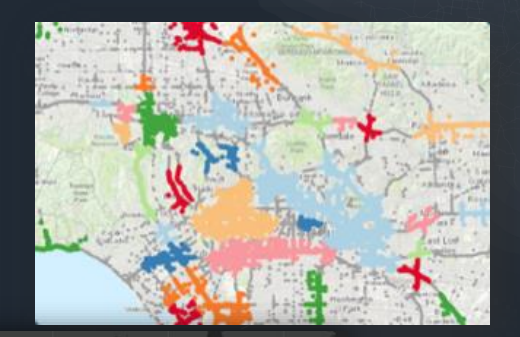

**A collection of analysis tools to identify**  *patterns***,** *relationships***,** *anomalies* **and**  *incidents* **in large amounts of data across space and time** 

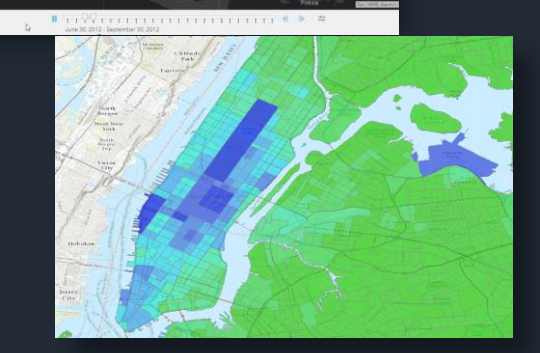

#### **GeoAnalytics Product Catalog**

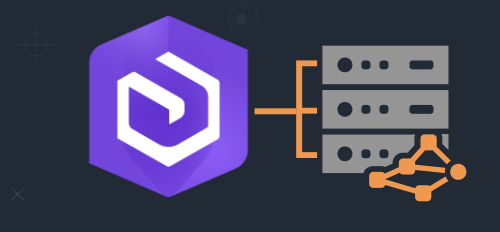

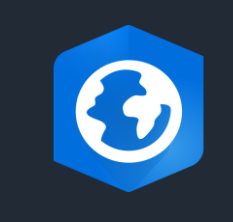

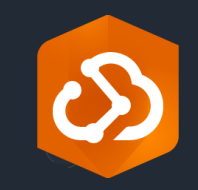

**GeoAnalytics Server Distributed processing across multiple server cores and machines with ArcGIS Enterprise Requirements: Enterprise + GeoAnalytics Server License**

**GeoAnalytics Desktop Parallel processing across** *cores on your laptop or desktop* **with ArcGIS Pro**

> **Requirements: Advanced License**

**GeoAnalytics Engine Parallel processing across** *cores using your current apache spark cluster*

## **Analysis Capabilities**

#### **Summarize Data**

- **Aggregate Points**
- **Build Multi-Variable Grid**
- **Describe Dataset**
- **Join Features**
- **Reconstruct Tracks**
- **Summarize Attributes**
- **Summarize Within**

#### **Use Proximity**

• **Create Buffers**

#### **Analyze Patterns**

- **Calculate Density**
- **Create Space Time Cube**
- **Find Hot Spots**
- **Find Point Clusters \*+**
- **Forest-based Classification and Regression**
- **Generalized Linear Regression**

#### **Data Enrichment**

• **Enrich from Multi-Variable Grid** 

#### **Find Locations**

- **Detect Incidents**
- **Find Similar Locations**
- **Find Dwell Locations +**
- **Geocode Locations**

#### **Manage Data**

- **Append Data**
- **Calculate Field**
- **Clip Layer**
- **Copy to Data Store**
- **Dissolve Boundaries**
- **Merge Layers**
- **Overlay Layers**

## **What types of data can I analyze? And from where?**

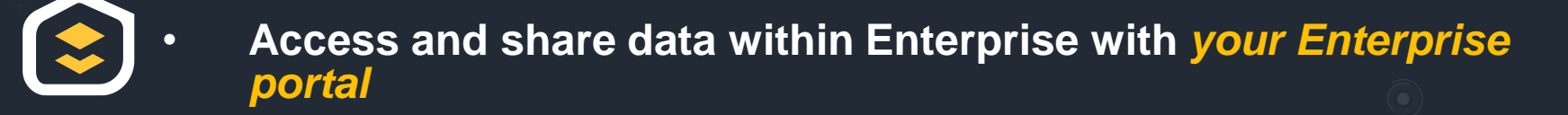

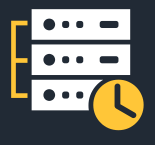

• **Seamlessly analyze data collected with** *ArcGIS GeoEvent Server*

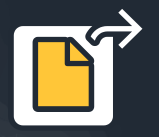

• **Analyze data in** *Hive***,** *HDFS***, and** *files*

• **Connect to Azure and Amazon** *cloud stores*

## **Easily Connect To Your Big Data Big Data File Shares**

**Read directly from files stored in**

- **Hive**
- **HDFS**
- **Shared folders**
- **Cloud stores**

**Supported file types include**

- **Delimited files**
- **Shapefiles**
- **ORC**
- **Parquet**

lightning lightning 01\_2015.shp lightning\_02\_2015.shp lightning\_03\_2015.shp lightning 04 2015.shp Dlightning 05 2015, she lightning 06 2015 lightning 07 2015 lightning 08 2015 lightning 09 2015. lightning\_10\_2015.shp  $\Box$  lightning 11 2015.shp lightning\_12\_2015.shp

**Use multiple files with a matching schema as a single dataset**

## **Write to big data file shares**

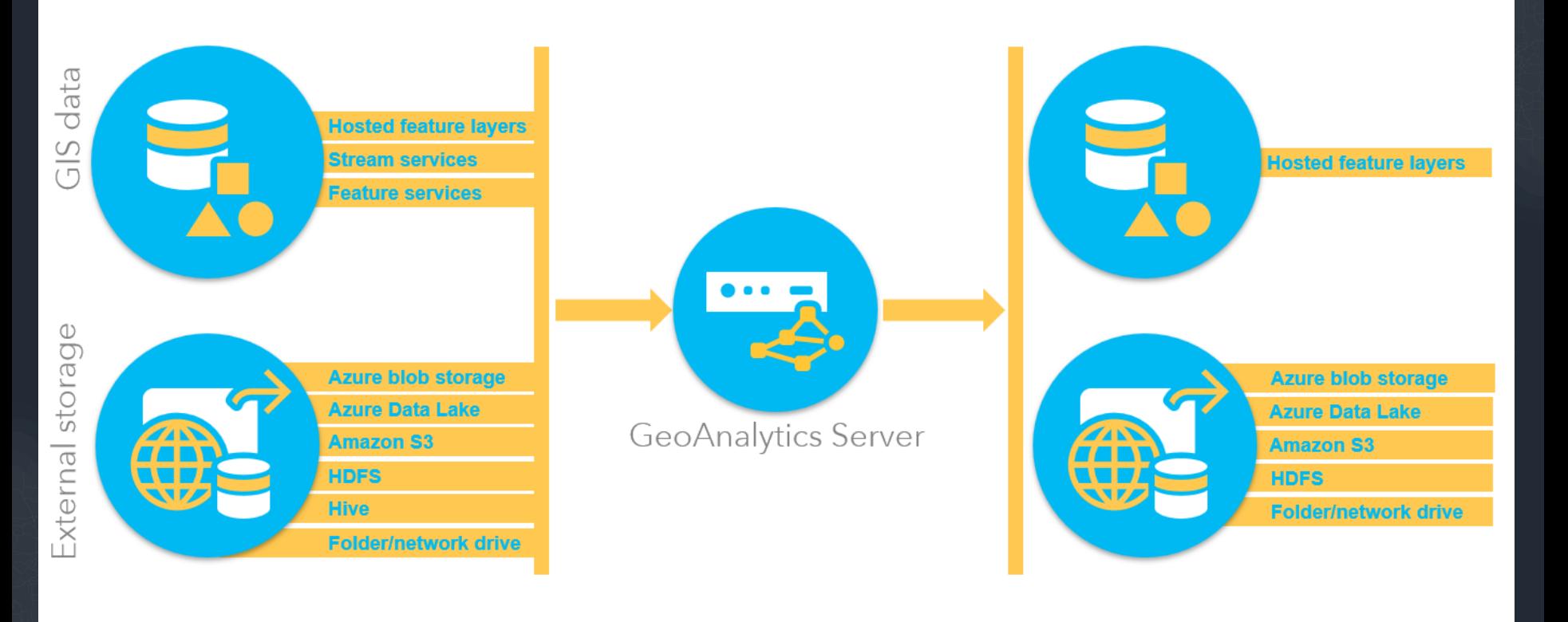

Inputs

Analysis

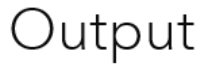

## **How do I actually use all those data sources?**

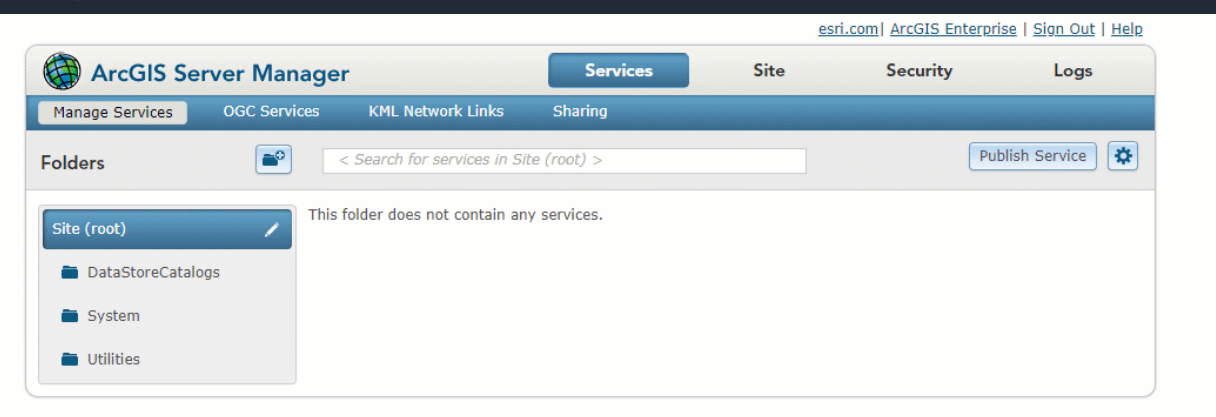

# **Arcgis GeoAnalytics Engine**

## **GeoAnalytics Engine Architecture**

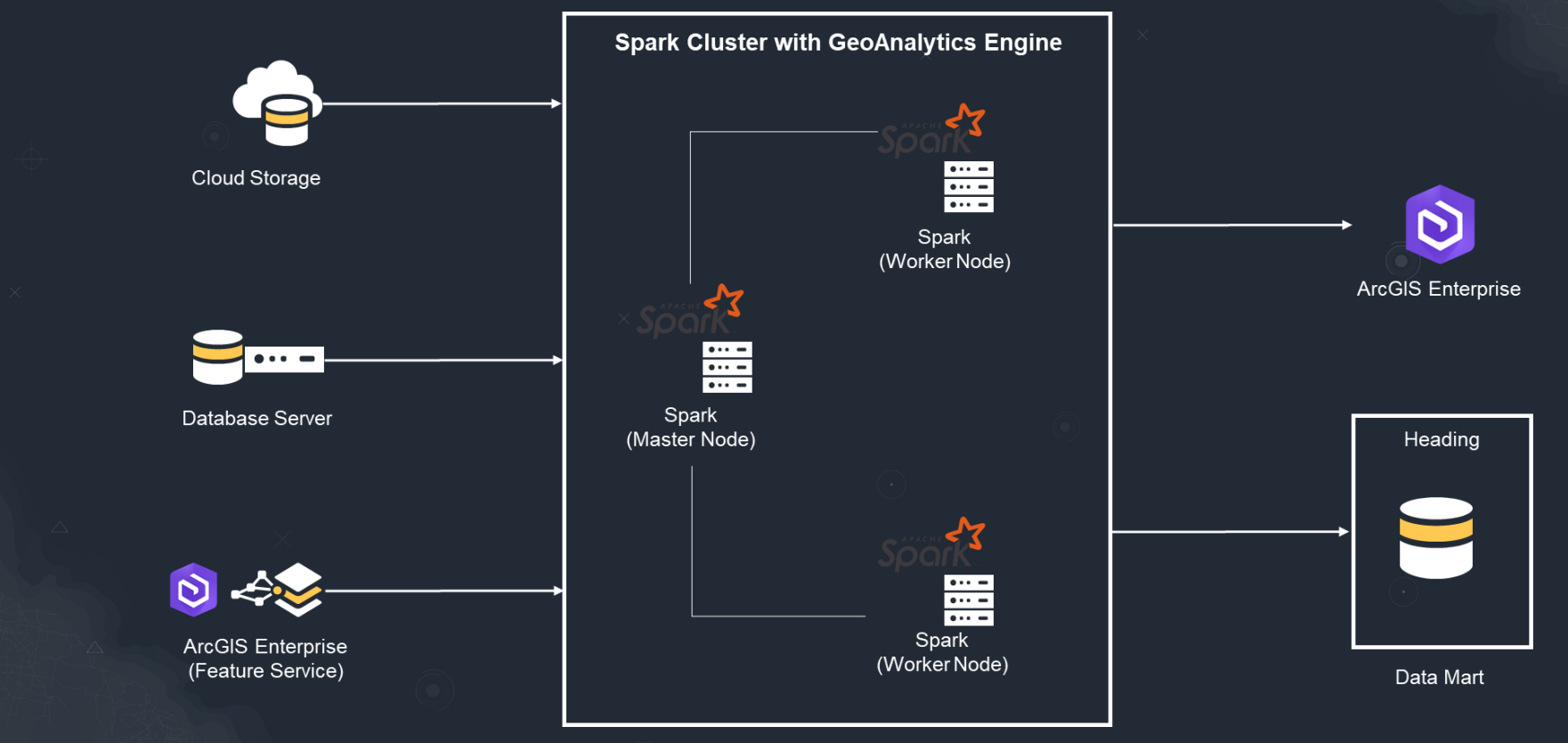

## GeoAnalytics Engine Licensing

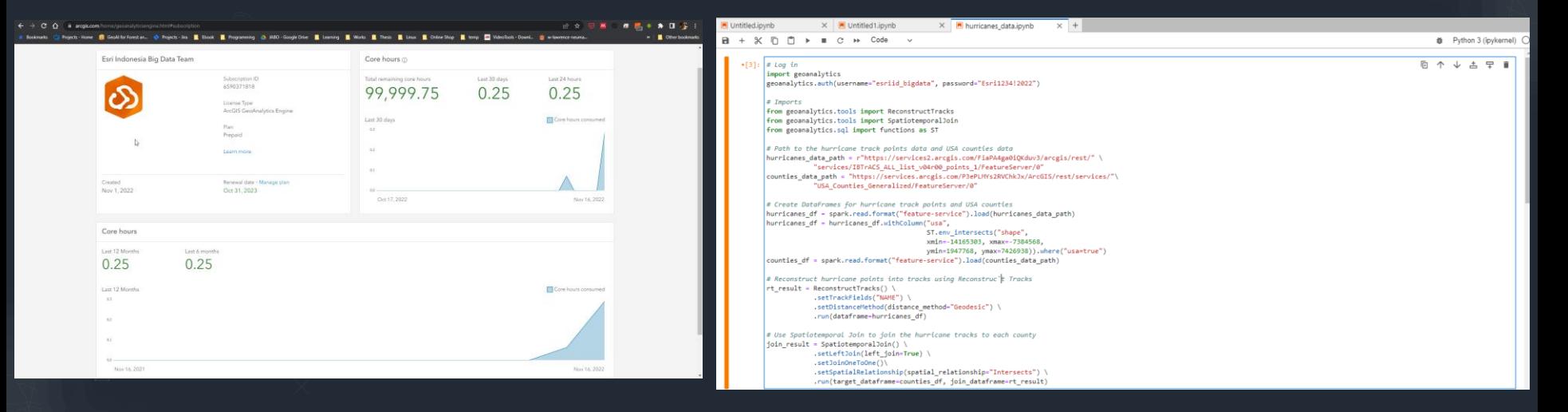

#### GeoAnalytics Engine (Demo 1)

 $[4]$ : # Plot the join result and visualize the frequency of hurricanes for each county result plot  $\frac{1}{r}$  join result.st.plot(cmap values="COUNT", cmap="coolwarm", legend-True,

figsize= $(16, 10)$ , geometry="shape")

result plot set title("USA counties visualized by count of intersecting hurricanes") result plot.set xlabel("X (Meters)") result\_plot.set\_ylabel("Y (Meters)") result plot.set xlim(left=-14165303, right=-7384568) result\_plot.set\_ylim(bottom=1947768, top=7426938);

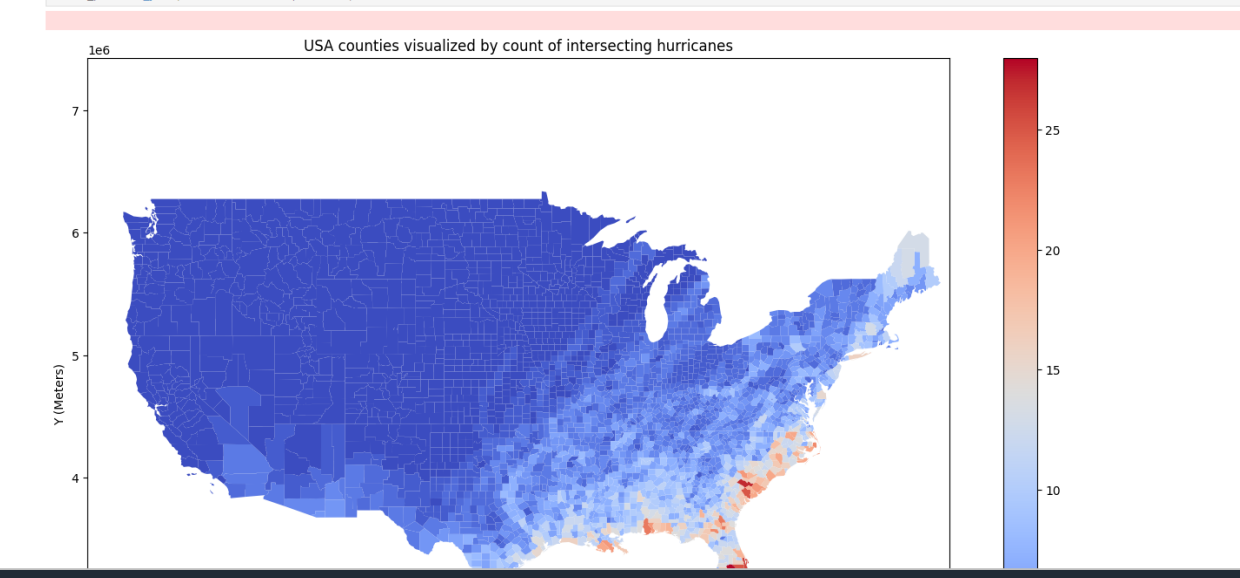

## **Benefit Using ArcGIS In Big Data**

- Use Spatial Analyst (Using ArcGIS) Alongside with current Big Data Stack
- Perform fast because using Spark Server as parallel processing not only in Desktop (GeoAnalyutics Server and GeoAnalytics Engine)
- ✓ Could integrate with another big data system and storage (Kafka, Cloud Storage, Datalake, etc)
- Cost Effective (Pay as computed hours) and there is not core limitation (like GeoAnalytics Server)
- Many spatial analyst could be handled in Big Data processing using Arcgis GeoAnalytics.

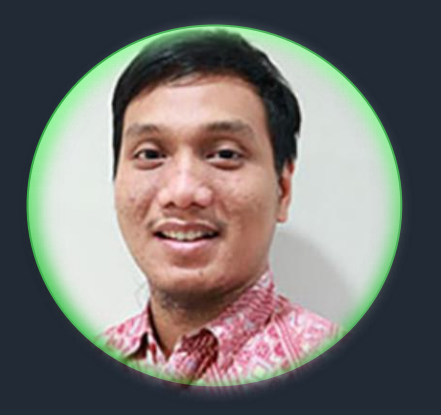

#### Fepri Putra Panghurian

Analytic and Data Management Team lead Esri Indonesia

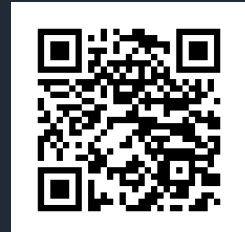

Hubungi kami

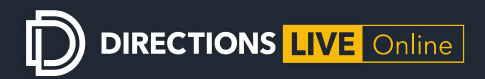

## UP NEXT:

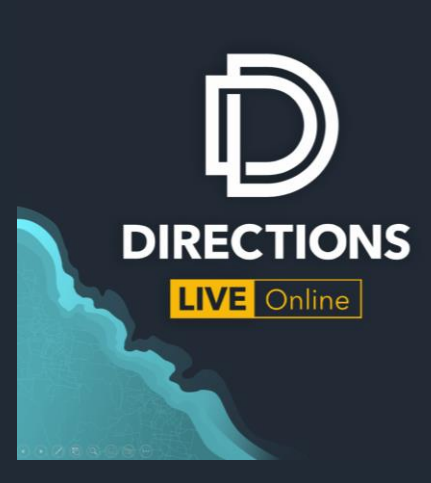

#### **Industry** focus

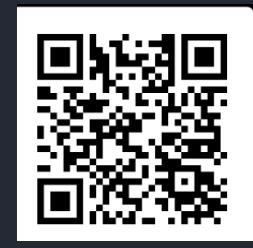

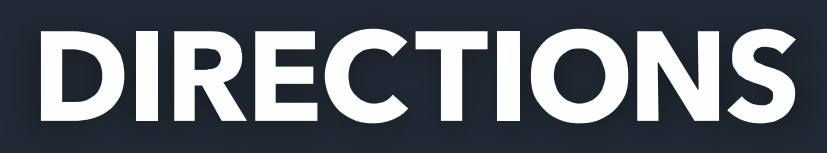

 $\bigcirc$ 

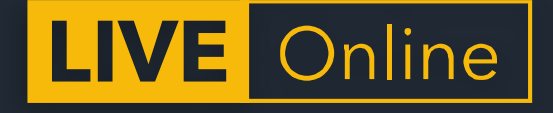

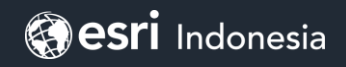